### **Les particularités du référencement sur Bing**

Retour au sommaire de la lettre

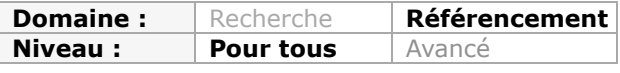

*Depuis le lancement, cet été, de Bing, le moteur de recherche de Microsoft, et l'accord annoncé quelques semaines plus tard avec Yahoo!, on subodore que ce moteur va devenir important à prendre en compte dans le cadre d'une stratégie de SEO. C'est déjà le cas aux Etats-Unis. S'il faudra certainement attendre quelques mois supplémentaires pour que cela soit le cas en Europe, au vu des parts de trafic actuelles de cet outil, cela nous laisse un peu de temps pour étudier comment fonctionne ce moteur de recherche afin d'adapter nos stratégies pour l'année prochaine. Voici déjà un ensemble de points importants que l'on peut faire ressortir lorsqu'on parle d'optimisation spécifique pour ce moteur...*

#### Depuis l'annonce de de l'accord entre Microsoft et Yahoo en juillet dernier

(<http://actu.abondance.com/2009/07/laccord-entre-yahoo-et-microsoft-enfin.html>), il semble clair que Bing s'affirme de plus en plus comme le seul et unique challenger de Google. Déjà, l'annonce du lancement de la marque "Bing" pour remplacer "Live Msn" (il faut bien avouer qu'on a eu un peu de mal à suivre la stratégie de nommage de l'outil par Microsoft depuis quelques temps), accompagné de nouvelles fonctionnalités a permis une première progression de la part de voix du moteur de Microsoft (même si cette progression se révèle timide et s'est faite plus au détriment de Yahoo que de Google). Mais dès que Bing et le programme Adcenter se seront substitués respectivement au moteur de recherche de Yahoo et à leur programme de liens sponsorisés, c'est-à-dire dès que le feu vert leur aura été donné par les autorités antitrust, Bing se retrouvera mathématiquement avec une part de voix non négligeable aux Etats-Unis.

En France, même en additionnant les parts de voix de Yahoo et de Bing, Google restera clairement le moteur ultra-dominant, surtout au début. Mais on peut assister rapidement à un changement de donne, et cela donne un motif supplémentaire de s'intéresser au moteur de Microsoft, et en particulier, à ses spécificités d'un point de vue référencement.

### *Bing : un algorithme différent, mais un référencement similaire*

Les choix technologiques et les approches des ingénieurs de Microsoft dans l'élaboration de "MSN Live Search" puis de Bing ont été parfois différents de ceux de Google. Mais globalement, l'objectif reste le même : restituer des résultats pertinents en réponse aux requêtes des internautes. Cette recherche de la "pertinence" est tellement structurante que l'on retrouve de très nombreux points communs entre les deux moteurs dès que l'on s'intéresse aux critères de classement utilisés. Le "socle commun" des optimisations recommandées est donc très large.

Il faut noter à ce stade que Bing existe en deux versions. La première, celle qui est visible par les internautes français, n'est qu'un simple "rebranding" de MSN Live Search. La version US contient quant à elle de nombreuses fonctionnalités avancées complémentaires.

# *La "recherche mélangée" est très présente chez Bing*

L'une des particularités les plus notables de Bing, c'est le rôle éminent que joue la recherche mélangée et la personnalisation des résultats dans le fonctionnement du moteur.

La recherche mélangée ("*Blended Search*" en anglais) constitue l'équivalent de la "recherche universelle" de Google. Comme pour ce dernier, les pages de résultat de Bing peuvent contenir des résultats provenant de tous ses moteurs spécialisés, en particulier des résultats provenant du moteur de recherche images, video ou cartographique de Microsoft.

Bing intègre de nombreuses informations provenant de multiples sources, et qui s'affichent ou non dans les résultats en fonction de la typologie des requêtes tapées par les internautes. L'objectif est de fournir directement à l'internaute des réponses à ses questions, ou de l'aider dans ses décisions d'achat ou de téléchargement.

Ces informations peuvent être très avancées dans la version US : Bing se présente dans sa communication comme un moteur "de décision". Si vous cherchez un "*billet d'avion New-York Seattle*" sur le moteur US, vous découvrirez en réponse une fonctionnalité qui vous permettra de connaître les horaires des différentes compagnies, leurs tarifs, mais aussi un assistant qui vous guidera pas à pas dans le processus de réservation en vous indiquant même si le tarif est susceptible d'augmenter ou de descendre si vous repoussez votre décision d'achat. Les pages de résultat de Bing sont donc parfois très différentes de la simple liste d'urls affichées en réponse à une requête. Voir l'article intiulé "*Pierre Harand (Microsoft) : "nous nous donnons 12 mois pour faire de Bing un outil de recherche majeur en France"*" [\(http://www.abondance.com/recherche-referencement/2009/06/juin-2009-pierre-harand](http://www.abondance.com/recherche-referencement/2009/06/juin-2009-pierre-harandmicrosoft-nous.html)microsoft-nous.html) en juin dernier dans cette lettre.

Ces particularités d'affichage de Bing ont une conséquence inattendue pour un référenceur. Déjà, dans de nombreux cas, les pages présentent plus de dix résultats. Dans certains cas, les résultats organiques normaux n'apparaissent plus du tout dans le triangle d'or de la page de résultats (la zone la plus regardée par les internautes et par conséquent la plus cliquée). Cela se traduit dans ce cas par une inefficacité du référencement "classique". Par contre , il existe de multiples façons d'apparaître dans ces résultats, soit par le truchement d'un moteur vertical, soit par l'intermédiaire de l'une des sources d'informations reprises par Bing (c'est notamment vrai pour les sites marchands).

Bref cette interface à tendance à "troubler" une approche traditionnelle du référencement, redistribue les cartes et donnera lieu probablement à la mise en place de stratégies nouvelles en réponse à une situation nouvelle.

# *Bing et les webmasters*

Bing propose aux webmasters des outils très similaires à ceux proposés par Google.

#### *Un centre d'aide pour les webmasters*

Le "Bing Webmaster Center" ([http://www.bing.com/webmaster\)](http://www.bing.com/webmaster) regroupe l'ensemble des sources d'information proposées par le moteur aux webmasters. Notamment les Webmaster Tools, qui proposent après une procédure de vérification par balise meta ou fichier XML les outils suivants :

- validateur de robots.txt
- date de dernier crawl
- le "score" pour le domaine (une note de 1 à 5)
- le nombre de pages indexées
- un indicateur de pénalité (chez Bing au moins, c'est assez explicite...)
- des infos détaillées pour les cinq principales pages
- la gestion du sitemap
- la liste des pages en erreur (404, 500 etc...)
- la liste des backlinks
- la liste des liens sortants

...

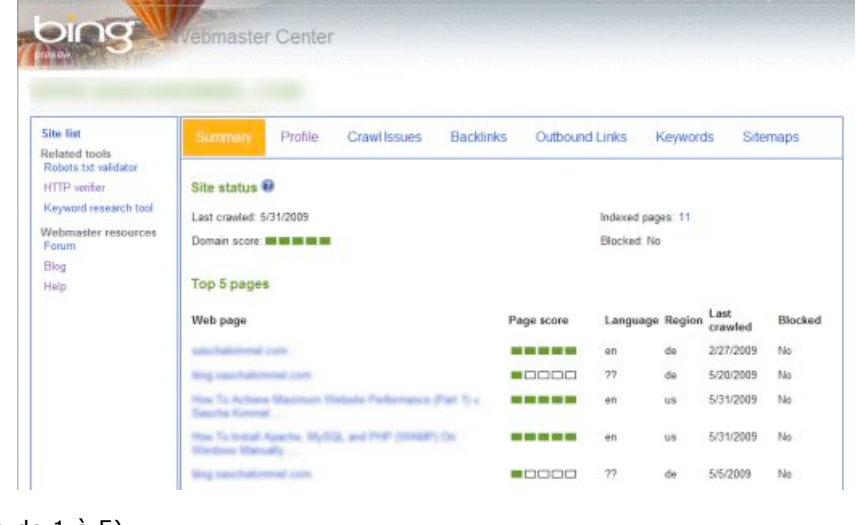

# *Attention aux problèmes de crawlabilité avec Bing*

Si Google a fait de remarquables progrès sur la crawlabilité depuis deux ans, ce n'est pas encore le cas de Bing : il est donc important de ne pas compliquer la vie du crawler de Bing. Notons au passage que le "bot" de Bing continue de s'appeler MSNbot, et non quelque chose comme "bingbot". Etonnant...

Il est important, pour Bing, d'utiliser des urls de type "statiques" (c'est à dire réécrites, de la forme<http://www.domaine.com/rep/motscles.html>), en évitant en particulier les syntaxes avec de multiples paramètres, surtout si certains d'entre eux ne sont pas utiles pour identifier une page unique et créent des urls dupliquées. Bing recommande de limiter le nombre de paramètres dans les urls à 3.

Si vos urls sont dynamiques, il faut impérativement faciliter le travail de MSNbot en permettant de reconnaître facilement le script et les paramètres qu'il utilise. Par exemple :<http://www.domaine.com/default.aspx?var=1> est préférable à <http://www.domaine.com/?var=1>

Ceci signifie que Bing a besoin de reconnaître les scripts pour accepter des syntaxes dynamiques, sinon il préférera les syntaxes "rewritées" d'apparence statiques. Si jamais votre CMS ou votre applicatif web produit des urls dupliquées, il est possible d'utiliser la balise <link rel='canonical' href='lurldelapageàgarder'...>. Bing semble par contre ne pas supporter complètement cette balise, présentant son utilisation comme "possible" tout en conseillant de supprimer toute source de DUST ("*duplicate urls same text*" : urls dupliquées pour le même texte)...

Evitez également de créer des "spider traps" avec des urls qui changent à chaque visite d'un utilisateur : le crawler de Bing évitera ces zones. Si par exemple votre applicatif web fait apparaître des id de session en cas de non support des cookies, il est probable que cela posera des problèmes sérieux à MSNbot.

#### *Le problème du « trailing slash »*

Attention : la syntaxe correcte pour l'appel d'un répertoire est de se terminer par un slash (caractère "/"). Bing recommande d'utiliser cette syntaxe pour tout lien vers la page d'accueil (c'est à dire [http://www.mondomaine.com](http://www.mondomaine.com/)**/** au lieu de<http://www.mondomaine.com>). Il est possible que le non respect de cette consigne conduise à des problèmes de canonicalisation.

### *Le support du sitemap.xml*

En cas de problème, il est possible d'utiliser un fichier sitemap.xml. On peut soumettre le sitemap soit par les Bing Webmaster Tools, soit en "pingant" directement Bing via votre navigateur, avec la syntaxe :

<http://www.bing.com/webmaster/ping.aspx?sitemap=www.monsite.com/sitemap.xml>

La limite du sitemap a été portée récemment à 50000 urls et à 10 Mo (y compris en version compressée). Malgré cela, ces limitations à la taille du sitemap peuvent poser des problèmes pour des gros sites.

#### *Le robots.txt*

La présence d'un fichier robots.txt est recommandée par Bing. Il ne doit contenir évidemment aucune directive lui interdisant de crawler les pages que vous souhaitez voir crawlées.

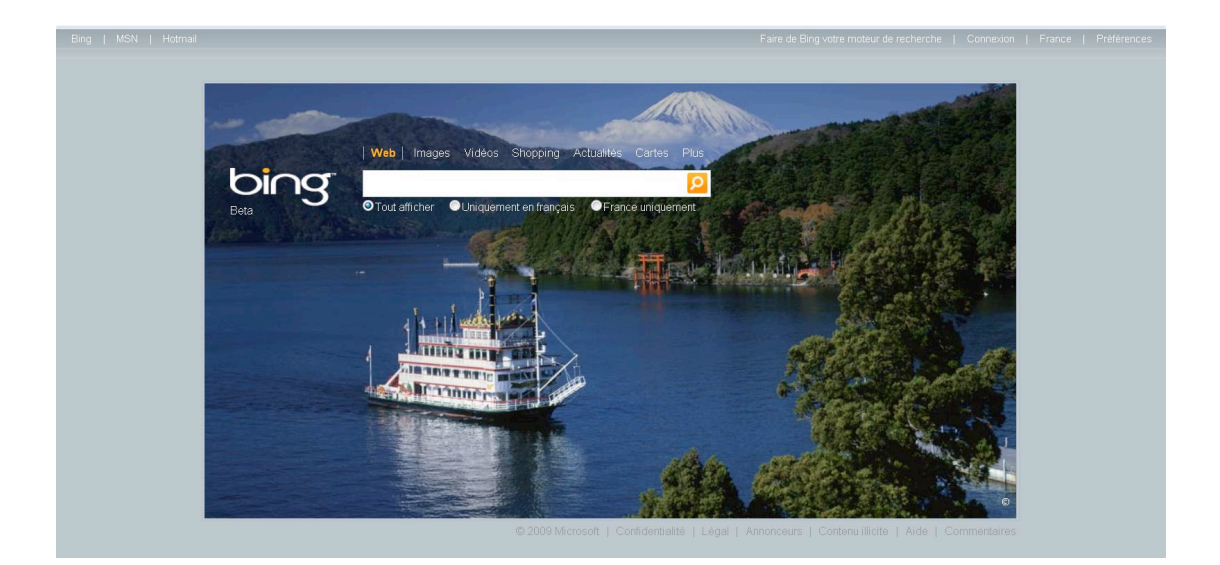

# *Un code valide W3C, sémantiquement correct, respectueux des standards*

Bing recommande que le code soit valide selon les normes du W3C (contrairement à Google qui conseille un code correct mais ne va pas jusqu'à requérir un code valide W3C).

### *Attention à l'encodage des urls*

Cela signifie en particulier que dans le code de la page, les urls doivent être correctement encodées. En cas de paramètres contenus dans les urls, le séparateur "&" devra être encodé par l'entité "&". Ne pas suivre ce type de recommandation se paie par des problèmes de crawl avec MSNbot.

#### *Utilisez de préférence les balises sémantiques*

Une optimisation pour Bing passe aussi par l'utilisation des balises HTML dites "sémantiques" plutôt que leur version "descriptive" : ainsi on préférera <strong> à <b>.

#### *Respectez la hiérarchie DOM*

Bing utilise la structure DOM de vos pages pour en déduire l'emplacement des composants de la page (d'où sans doute cette exigence pour un code "propre" et "standardisé"). En particulier, Bing crawle et indexe votre contenu en tenant compte de l'existence de menus et de blocs de navigation repris sur les différentes pages de votre site. Ce comportement spécifique explique une recommandation un peu surprenante pour optimiser votre site pour Bing : utilisez des structures de données cohérentes d'une page à une autre. Cela sous entend plusieurs choses :

- utiliser le même type d'arborescence ;

- utiliser les mêmes noms de classe ;

- utiliser des balises standards et des formats standards (comme les microformats par exemple).

# *Quelques conseils spécifiques pour la rédaction de vos balises meta*

- Evitez d'utiliser les caractères suivants dans vos balises title et meta description : '"<>{}[]()

- La balise <title > (est-ce une balise meta ?) et les balises meta description doivent être uniques. C'est important pour Bing.

- La longueur d'une balise title doit se limiter à 65 caractères et les mots clés importants doivent être placés de préférence au début de la balise. Pour la meta description : une longueur entre 25 et 150 caractères est recommandée.

A noter : Bing est le dernier moteur à continuer à indiquer que la balise meta keywords leur sert à quelque chose. On créera donc une balise meta keywords pour Bing (puisqu'elle n'est pas utilisée par Yahoo et Google), en utilisant comme d'habitude la virgule comme séparateur, en évitant de dépasser 874 caractères (c'est la limite indiquée par Bing) et de répéter plus de quatre fois le même terme dans la balise.

# *Une particularité : le poids de l'attribut "title" dans les balises <a href>*

Bing dans ses conseils aux webmasters recommande d'utiliser l'attribut title dans les balises <a href...> et en particulier d'y ajouter des mots clés complémentaires de ceux présents dans l'*anchor text*. Cette recommandation est assez surprenante quand on sait que l'attribut title est réputé "spammy" chez Google, c'est à dire susceptible de contenir des mots clés utilisés pour suroptimiser les pages pour des mots clés qui ne seraient pas en rapport avec le contenu de la page...

## *Un attribut utile pour Bing : 'nopreview'*

Bing propose dans certains contextes une prévisualisation des contenus sur le moteur à partir de la version déjà crawlée de la page. L'inconvénient de ce comportement, c'est que cette version est peut-être obsolète, ce qui n'est pas très bon du point de l'internaute, et que dans ce cas, la visualisation de votre contenu n'est pas comptabilisée dans l'audience de votre site mais dans celle de Bing ! Cela fait deux bonnes raisons pour "interdire" la prévisualisation de vos pages.

Pour exclure vos pages de la fonctionnalité de prévisualisation, il vous suffit d'utiliser une balise meta spécifique :

<meta name="msnbot", content="nopreview"> interdit la prévisualisation dans Bing et <meta name="robots", content="nopreview"> dans tous les moteurs (dont Bing).

Si vous voulez étendre cette exclusion à toutes les pages ou à tous les formats de fichier non html (pour lesquels l'utilisation d'une balise meta est impossible), il est possible d'utiliser cette directive qui est alors renvoyée dans le header http: du fichier :

#### x-robots-tag: nopreview

Les indications qui suivent correspondent à un consensus entre référenceurs spécialistes de Bing, et non à des éléments communiqués par Microsoft ou scientifiquement prouvés, par des méthodes statistiques par exemple.

### *Soignez le contenu de vos urls pour Bing*

Bing est beaucoup plus sensible aux mots clés dans le nom de domaine que Google, et accorde un bonus aux domaines les plus anciens. Il semble aussi qu'il accorde plus d'importance que les autres moteurs aux mots clés dans les urls (ce qui est cohérent avec leur recommandation d'utiliser l'url rewriting).

### *Et soignez vos backlinks et vos balises title !*

Il semble que Bing accorde un poids très important aux mots clés situés dans la balise <title...>. L'utilisation de ce critère a fait ses preuves, cela n'est pas forcément très surprenant. Ce qui l'est plus, c'est le fait qu'il semble que l'algorithme de Bing tienne également compte de la qualité des liens entrants (les "backlinks") en accordant un "bonus" à

### **© Abondance.com - Lettre "Recherche & Référencement" #108 - Octobre 2009**

la page sur une requête si les <title ...> de la page qui contient le backlink contiennent les mots clés de la requête. Ce point a été remarqué par plusieurs référenceurs mais n'a pas été prouvé.

Bing s'appuie énormément, comme Google et Yahoo, sur les informations fournies par les backlinks pour classer les résultats.

Attention : il semble également que la qualité de vos liens sortants puisse apporter un "plus" à votre référencement dans Bing. N'hésitez pas à faire des liens vers des sites qui font autorité dans votre domaine.

Sur ce, nous espérons que ces quelques conseils vous aideront à mieux classer vos pages sur Bing. Mais attention, la technologie est très récente et il se peut

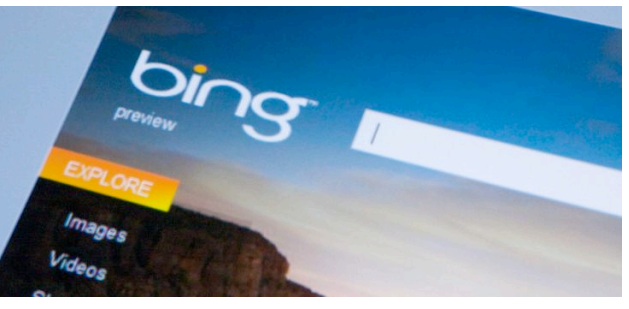

que Microsoft insuffle un peu de Yahoo! dans ses algorithmes d'ici l'année prochaine. On peut donc s'attendre à quelques changements d'ici là...

# *Principales ressources sur Bing*

Accès au Webmaster Center : [http://www.bing.com/webmaster/.](http://www.bing.com/webmaster/) Accès au blog Webmaster Center : <http://www.bing.com/community/blogs/webmaster/> Accès au forum sur Webmaster Center : <http://www.bing.com/community/forums/default.aspx?GroupID=11> [Accès au centre d'aide sur Bing : http://help.live.com/help.aspx?mkt=en](http://help.live.com/help.aspx?mkt=enus&project=wl_webmasters)us&project=wl\_webmasters

*Philippe Yonnet, Directeur Technique @Position ([http://www.aposition.com\)](http://www.aposition.com) et président de l'association SEO Camp [\(http://www.seo-camp.org/\)](http://www.seo-camp.org/)*

**Réagissez à cet article sur le blog des abonnés d'Abondance : [http://abonnes.abondance.com/blogpro/2009/10/octobre-2009-les](http://abonnes.abondance.com/blogpro/2009/10/octobre-2009-lesparticularites-du.html)particularites-du.html**